Fachgespräch "Ortsbezogene Anwendungen und Dienste"

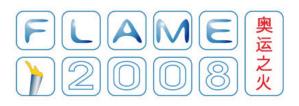

# Service-Roaming

Rüdiger Gartmann Fraunhofer-Institut für Software- und Systemtechnik ISST Dortmund

25. Juni 2004

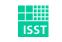

Fraunhofer Institut Software- und Systemtechnik

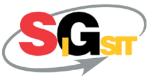

# Outline

Motivation for Service Roaming

Fundamentals

Roaming conception

Perspectives

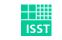

Fraunhofer Institut Software- und Systemtechnik

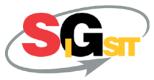

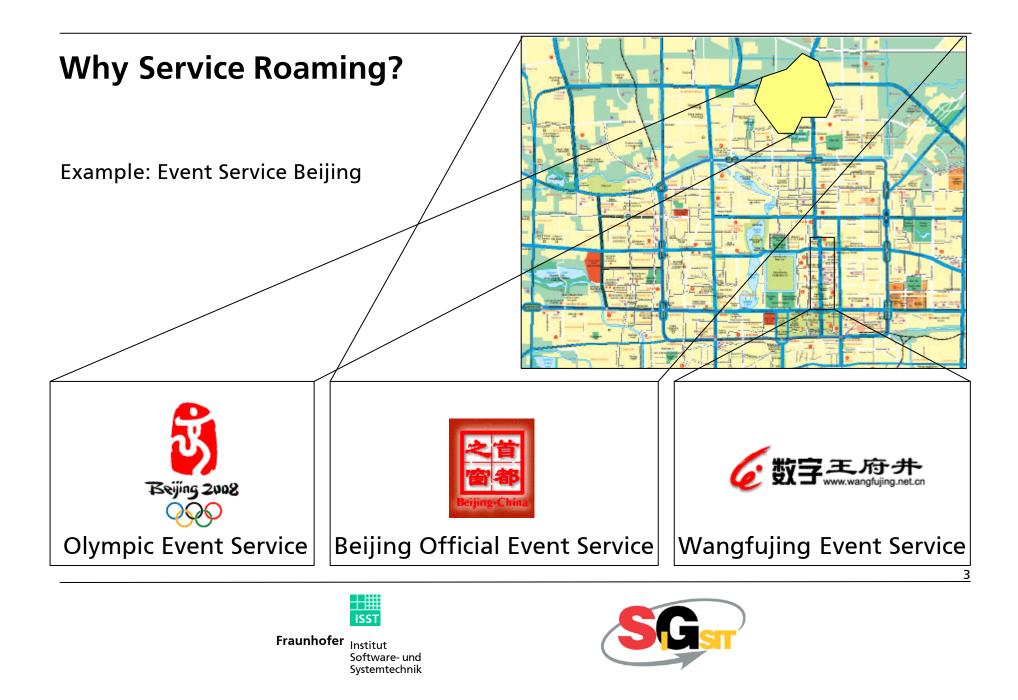

## Different services may have different scopes...

Either spatial

Or temporal

Or temperature dependent

Or user specific

Or ...

Or any combination

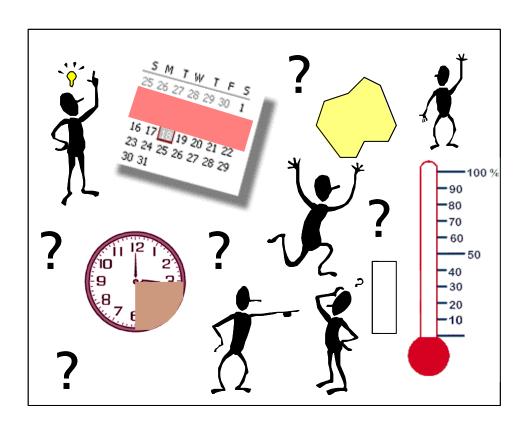

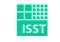

Fraunhofer Institut Software- und Systemtechnik

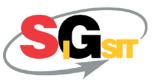

# Nowadays...

People have to care about using the right service themselves.

- Search for appropriate services
- Bind those services
- Monitor the service validity
- Switch between services if necessary
- Handling of transactions etc.

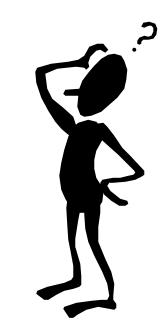

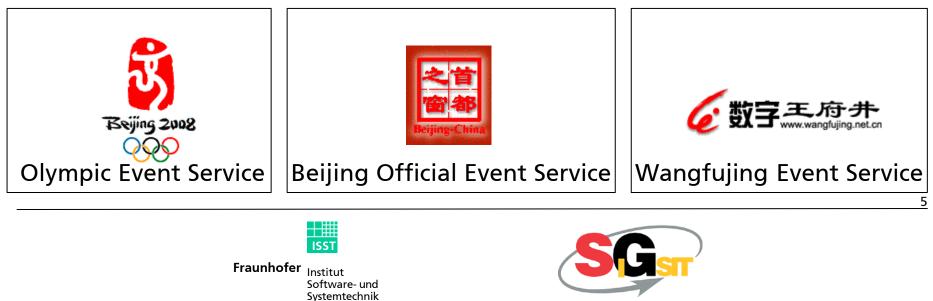

#### Service Roaming cares about...

...always providing appropriate services by...

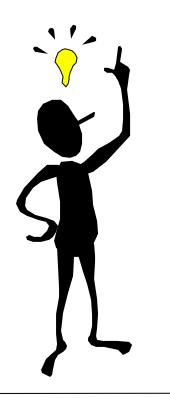

always monitoring service validity
always knowing which services are available
automatically switching between services
providing a unique view for the user
ensuring transaction integrity

acting as a service itself

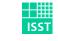

Fraunhofer Institut Software- und Systemtechnik

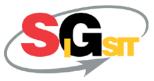

#### **Fundamentals**

Service Scope,Range of validity'Multiple dimensions (space, time, temperature, user, ...)All dimensions together form an n-dimensional spaceScope: field(s) within this space

Context

User-Context vs. Request-Context

User-Context: Default

Point in the space

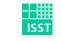

Fraunhofer Institut Software- und Systemtechnik

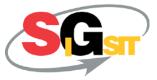

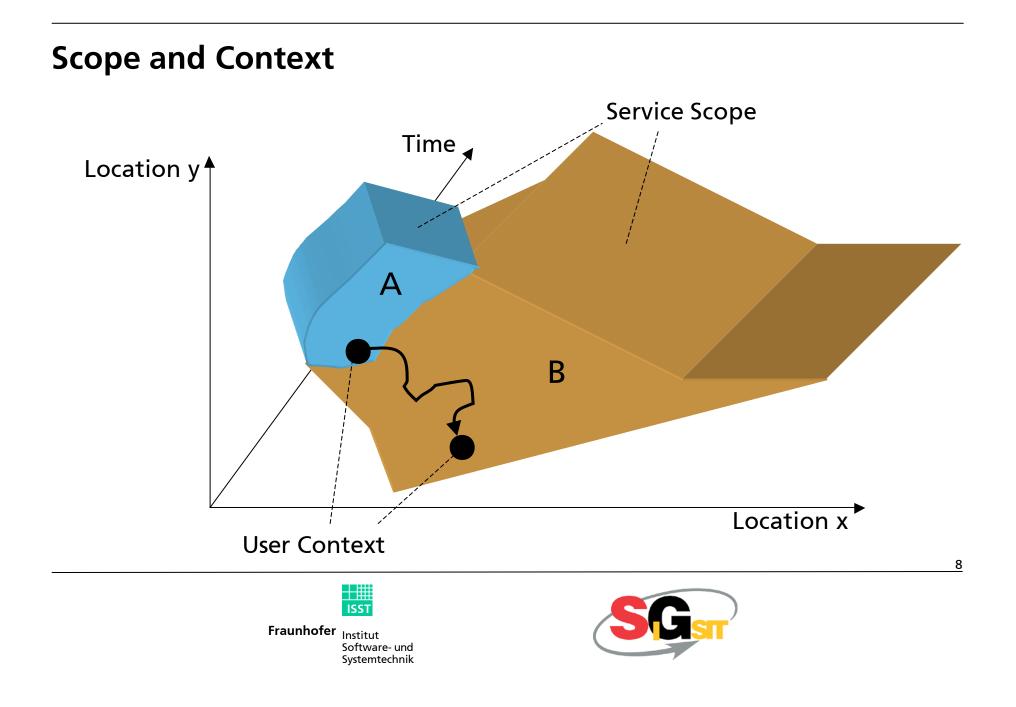

### **Non-functional Properties**

Semantically equivalent services may differ in:

Quality of Service Cost Privacy policy Reliability

Impact to Roaming

Non-functional properties can be considered according to the user's preferences

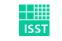

. . .

Fraunhofer Institut Software- und Systemtechnik

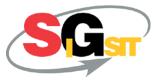

# Our approach handles (so far...):

| Service types          | Active and passive services                                                            |
|------------------------|----------------------------------------------------------------------------------------|
|                        | Stateless and transactional services                                                   |
|                        | Fixed service types                                                                    |
| Scope & Context        | Decision problem, not optimization problem                                             |
| Sets of valid services | Aggregation of services                                                                |
| Non-functional Props.  | Services with different non-functional properties by user interaction or profile based |
| Commerce               | Commercial impacts are not yet regarded                                                |
| Fraunhofe              | r Institut<br>Software- und<br>Systemtechnik                                           |

Systemtechnik

# And so it works... (for passive services)

| Matching          | Finding semantically right service roles for the user's demand                               |
|-------------------|----------------------------------------------------------------------------------------------|
| Service Connector | A common interface to service instances of the same service role, acting as a single service |
| Service Roaming   | Controlling the service connector                                                            |
|                   | Monitoring service scope and context, detecting context changes                              |
|                   | Initiate service changes                                                                     |

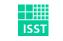

Fraunhofer Institut Software- und Systemtechnik

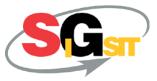

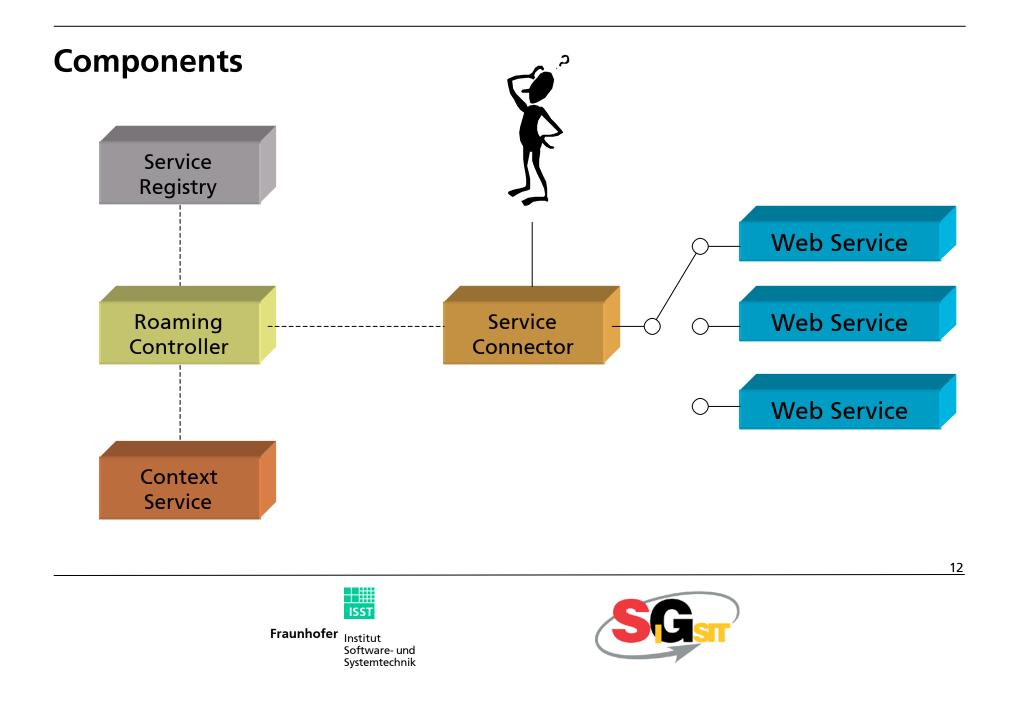

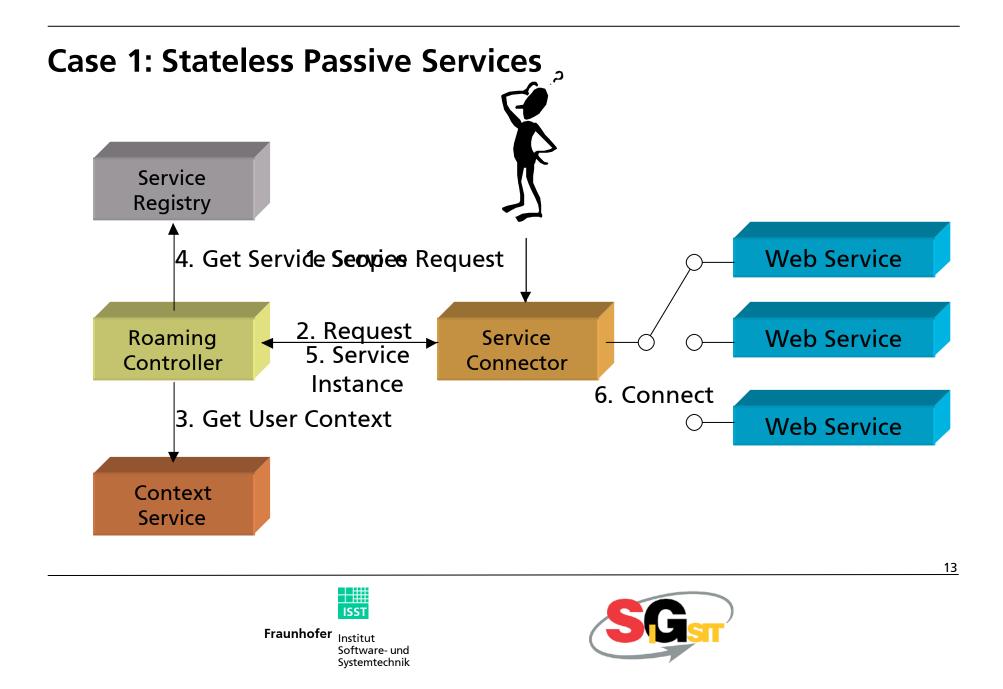

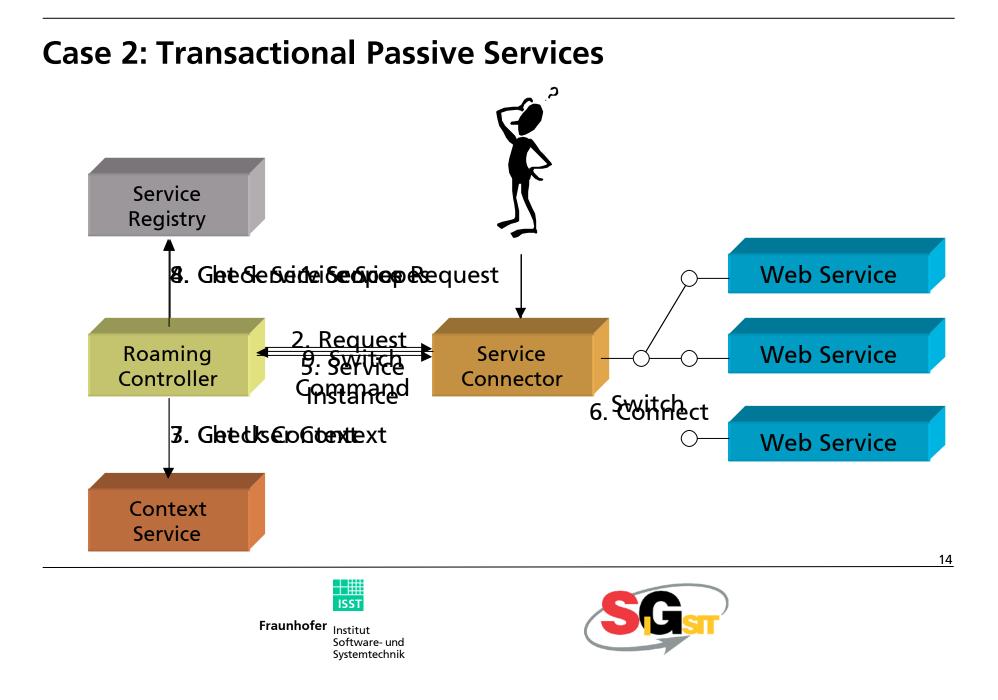

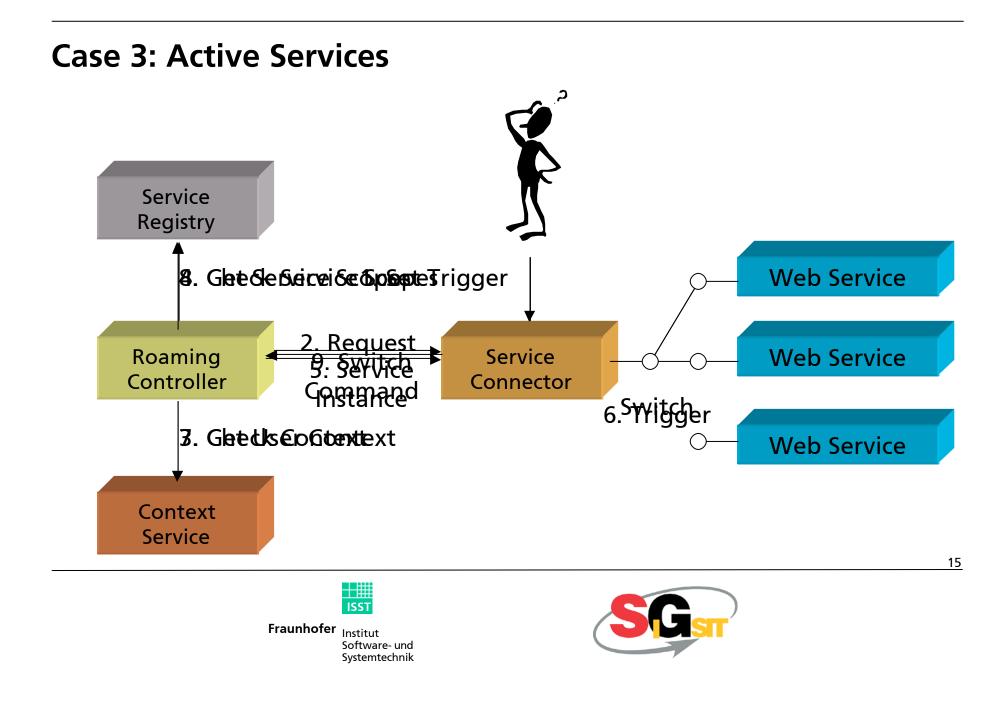

# Service changes and what can happen...

Service gets invalid... and there is one valid service to switch to

and there are several valid services to switch to

and there is no service to switch to

Service is still valid... and other services become valid, too

Transactions are running...

...and what about active services?

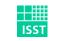

Fraunhofer Institut Software- und Systemtechnik

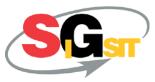

# Perspectives

| Scientific | Optimization of service selection                               |
|------------|-----------------------------------------------------------------|
|            | Semantic roaming between different service roles                |
|            | Standardization                                                 |
|            | Commercial roaming concept                                      |
| Commercial | Ability to provide global services by limited service instances |
|            | Application provider ? Service provider                         |
|            | Integration of many different content sources                   |

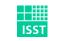

**Fraunhofer** Institut Software- und Systemtechnik

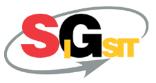

**Thanks for your Attention** 

...and now your questions, please.

gartmann@do.isst.fraunhofer.de

www.sigsit.org

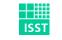

Fraunhofer Institut Software- und Systemtechnik

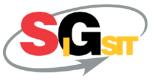